**Приложение 8.3**

**к ППССЗ по специальности 54.02.08 Техника и искусство фотографии**

Частное профессиональное образовательное учреждение «Колледж дизайна, сервиса и права»

# **РАБОЧАЯ ПРОГРАММА УЧЕБНОЙ ДИСЦИПЛИНЫ**

**ОП.06 Компьютерные программы в профессиональной деятельности**

Рабочая программа учебной дисциплины разработана на основе Федерального государственного образовательного стандарта среднего профессионального образования (далее – ФГОС СПО) по специальности 54.02.08 Техника и искусство фотографии, примерной рабочей программы учебной дисциплины, учебного плана специальности. Является частью ППССЗ образовательного учреждения.

**Организация-разработчик:** ЧПОУ «Колледж дизайна, сервиса и права»

## **Разработчик:**

Хамаев М.А., преподаватель ЧПОУ «Колледж дизайна, сервиса и права»

*© ЧПОУ «Колледж дизайна, сервиса и права», 2024г. © Хамаев М.А., 2024г.*

# **СОДЕРЖАНИЕ**

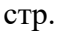

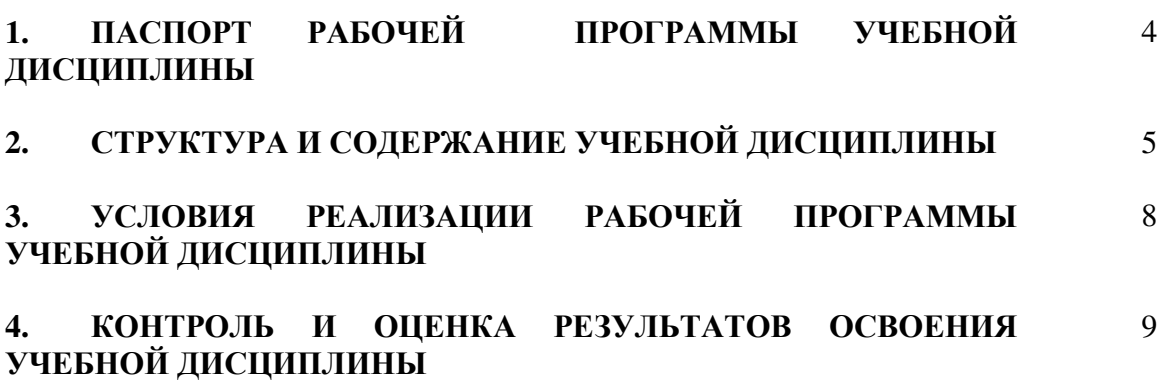

# **1. ПАСПОРТ РАБОЧЕЙ ПРОГРАММЫ УЧЕБНОЙ ДИСЦИПЛИНЫ**

ОП.06 Компьютерные программы в профессиональной деятельности

#### **1.1. Область применения программы**

Рабочая программа учебной дисциплины является частью программы подготовки специалистов среднего звена в соответствии с ФГОС СПО по специальности 54.02.08 Техника и искусство фотографии.

**1.2. Место учебной дисциплины в структуре программы подготовки специалистов среднего звена**: дисциплина входит в общепрофессиональный цикл.

Особое значение дисциплина имеет при формировании и развитии общих компетенций ОК 01, ОК 02, ОК 09.

Особое значение дисциплина имеет при формировании и развитии профессиональных компетенций ПК 2.1-2.4.

## **1.3. Цели и планируемые результаты освоения учебной дисциплины**

В рамках программы учебной дисциплины обучающимися осваиваются умения и знания.

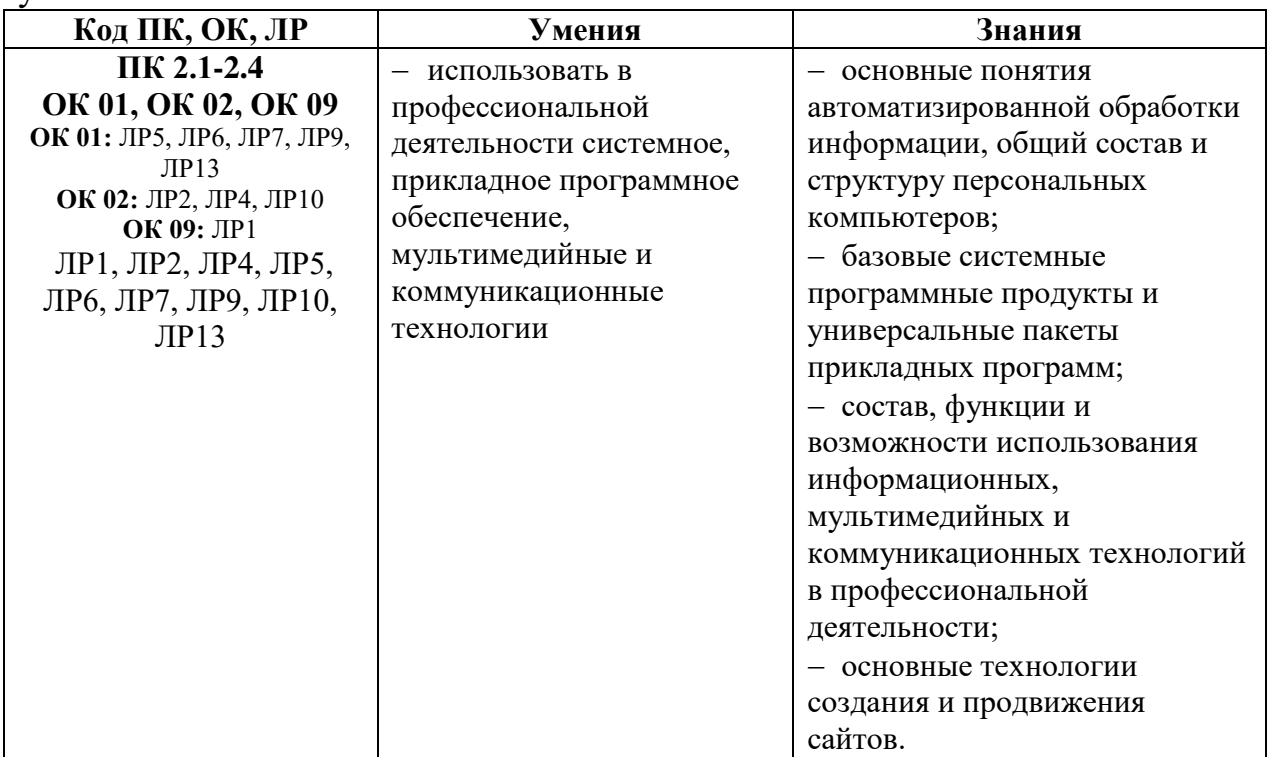

# **2. СТРУКТУРА И СОДЕРЖАНИЕ УЧЕБНОЙ ДИСЦИПЛИНЫ 2.1. Объем учебной дисциплины и виды учебной работы**

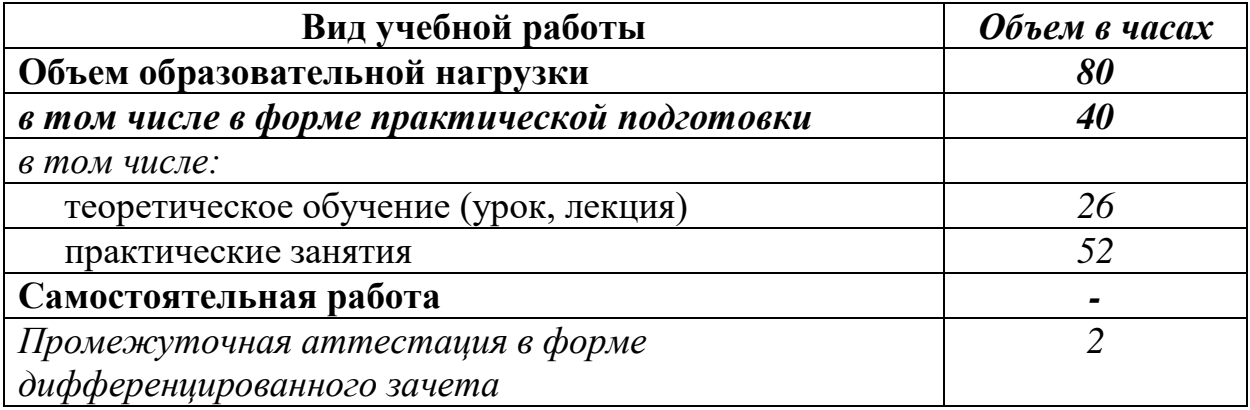

## **2.2. Тематический план и содержание учебной дисциплины** ОП.06 Компьютерные программы в профессиональной деятельности

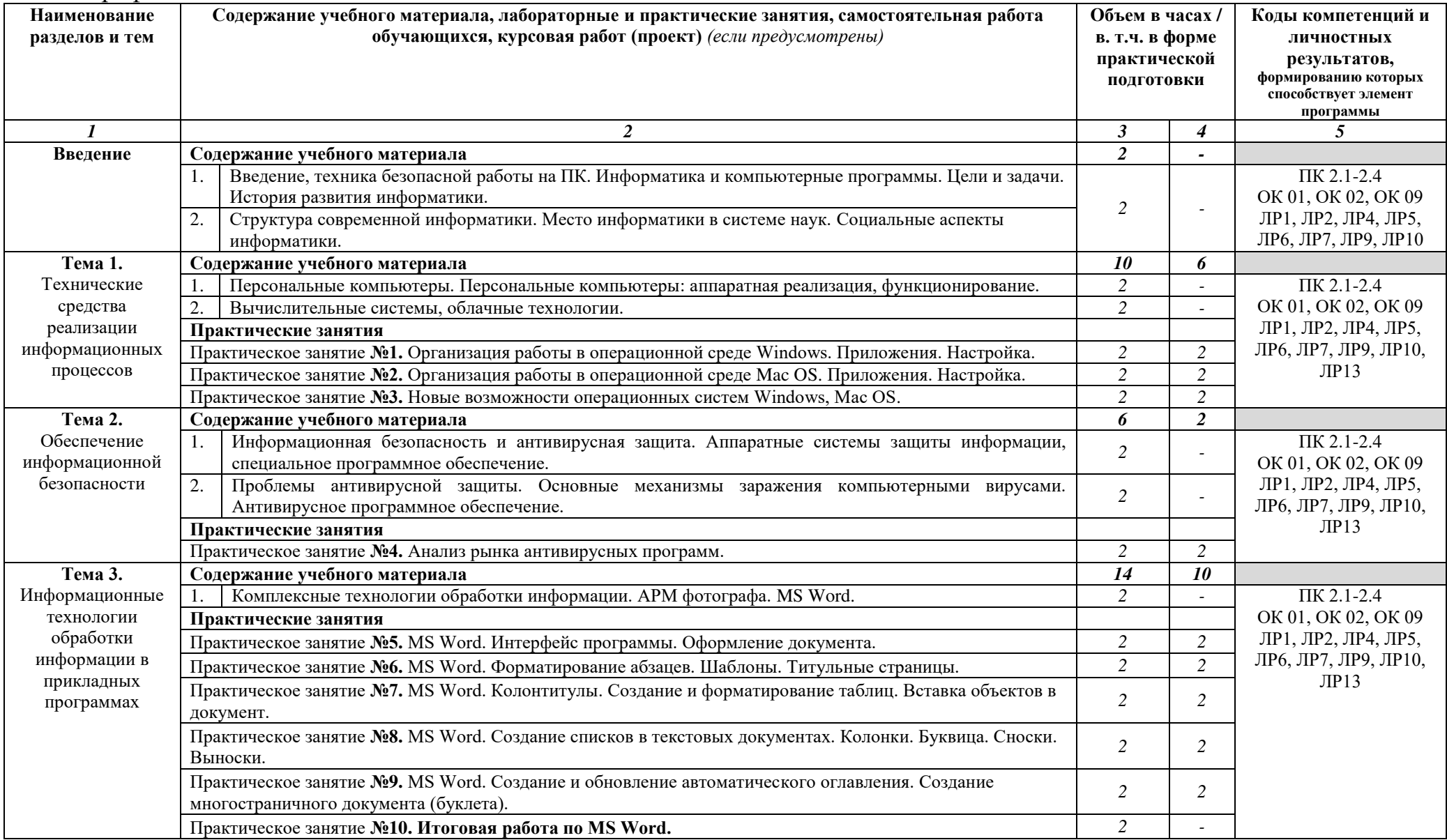

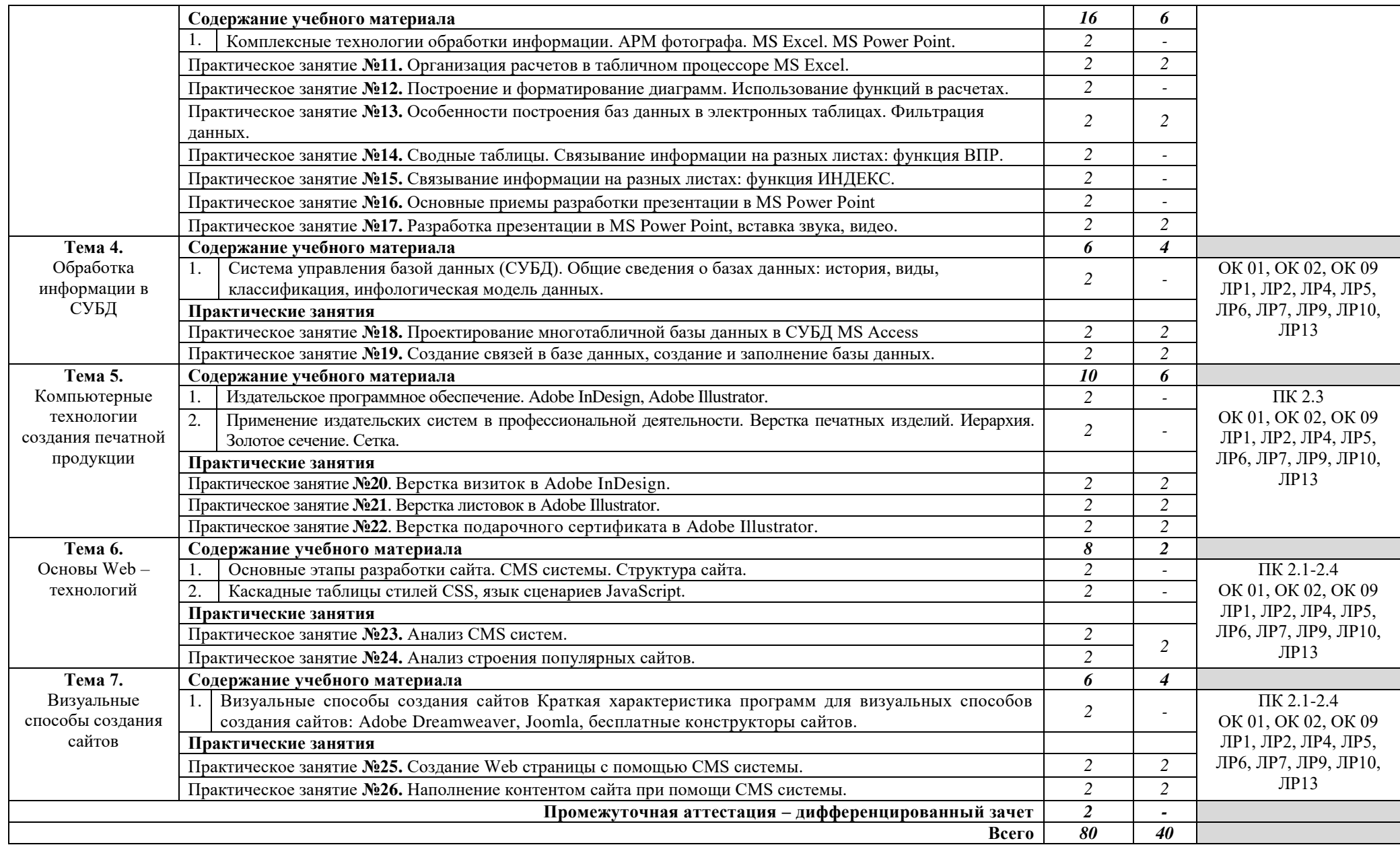

## **3. УСЛОВИЯ РЕАЛИЗАЦИИ РАБОЧЕЙ ПРОГРАММЫ УЧЕБНОЙ ДИСЦИПЛИНЫ**

**3.1.** Для реализации программы учебной дисциплины предусмотрены следующие специальные помещения:

**лаборатория компьютерных программ в профессиональной деятельности,** оснащенная оборудованием:

- рабочие места по количеству обучающихся;
- рабочее место преподавателя;
- комплект учебно-методической документации;
- презентации по темам.

#### **Технические средства обучения:**

- ПК по количеству обучающихся;
- компьютер преподавателя;

 программное обеспечение: Windows 7 максимальная, 7zip, Антивирус Comodo, CorelDRAW 2018, T-FLEX CAD Учебная версия, Adobe Photoshop, Figma, MySQL

- выход в интернет;
- телевизор.

### **3.2. Информационное обеспечение реализации программы Основные источники:**

1. Гаврилов, М. В. Информатика и информационные технологии : учебник для среднего профессионального образования / М. В. Гаврилов, В. А. Климов. — 5-е изд., перераб. и доп. — Москва : Издательство Юрайт, 2024. — 355 с. — (Профессиональное образование). — ISBN 978-5-534- 15930-1. — Текст : электронный // Образовательная платформа Юрайт [сайт]. — URL: https://urait.ru/bcode/536598.

### **Дополнительные источники:**

1. Боресков, А. В. Компьютерная графика : учебник и практикум для среднего профессионального образования / А. В. Боресков, Е. В. Шикин. — Москва : Издательство Юрайт, 2024. — 219 с. — (Профессиональное образование). — ISBN 978-5-534-11630-4. — Текст : электронный // Образовательная платформа Юрайт [сайт]. — URL: [https://urait.ru/bcode/542797.](https://urait.ru/bcode/542797)

2. Прохорский, Г. В., Информатика и информационные технологии в профессиональной деятельности : учебное пособие / Г. В. Прохорский. — Москва :  $KHOPyc$ , 2023. — 271 c. — ISBN 978-5-406-11333-2. — URL: https://book.ru/book/948626. — Текст : электронный.

3. Синаторов, С. В., Пакеты прикладных программ : учебное пособие / С. В. Синаторов. — Москва : КноРус, 2023. — 195 с. — ISBN 978-5-406-11714-9. — URL: https://book.ru/book/949528. — Текст : электронный.

4. Трофимов, А. Н., Фирменный стиль и корпоративный дизайн : учебник / А. Н. Трофимов. — Москва : КноРус, 2024. — 366 с. — ISBN 978-5-406-12455-0. — URL: https://book.ru/book/951560. — Текст : электронный.

5. Шитов, В. Н., Графический дизайн и мультимедиа : учебное пособие / В. Н. Шитов, К. Е. Успенский. — Москва : КноРус, 2024. — 331 с. — ISBN 978-5-406- 12603-5. — URL: https://book.ru/book/951818. — Текст : электронный.

## **4. КОНТРОЛЬ И ОЦЕНКА РЕЗУЛЬТАТОВ ОСВОЕНИЯ УЧЕБНОЙ ДИСЦИПЛИНЫ**

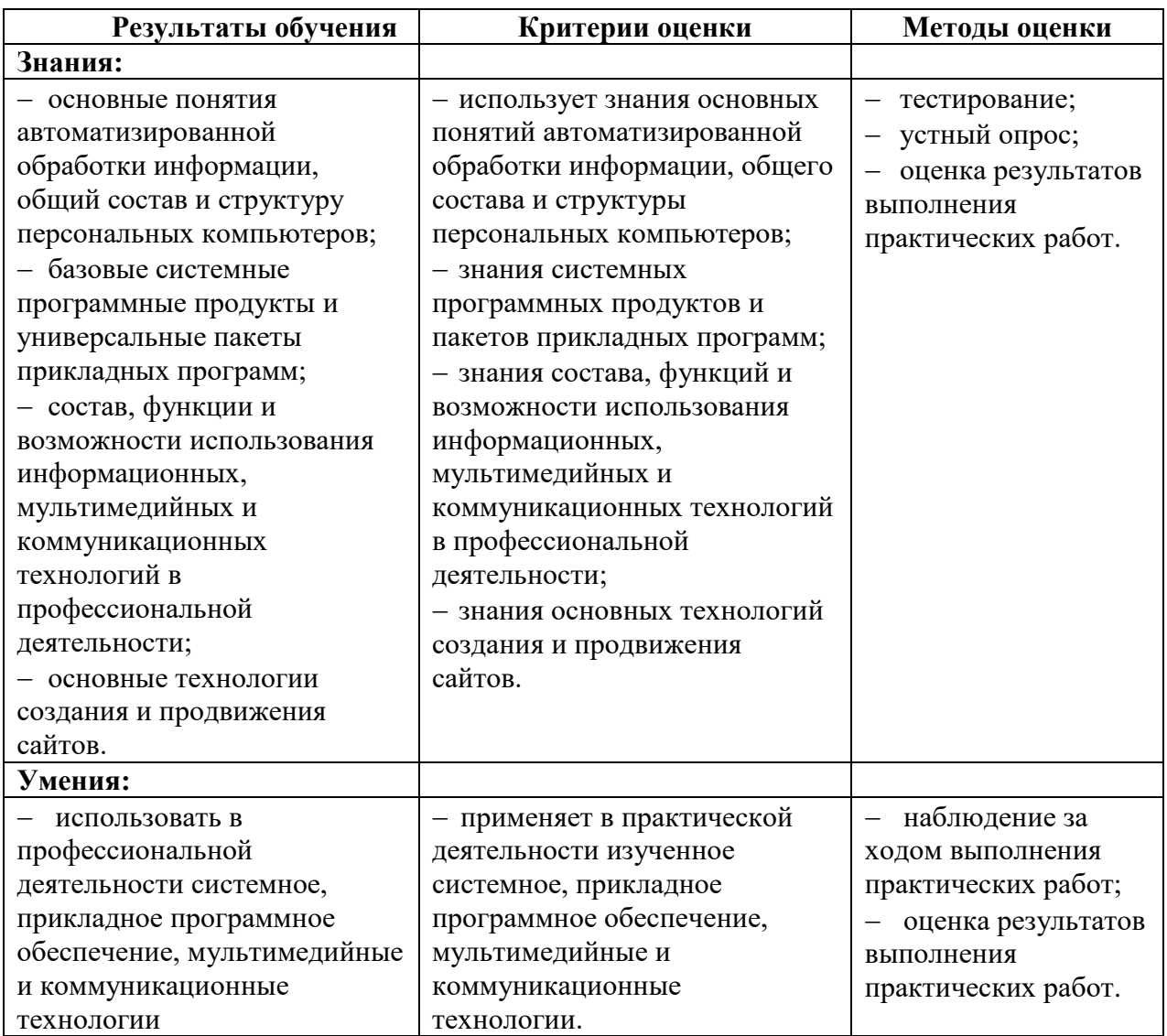